## *Tax-Favored Accounts Comparison Chart*

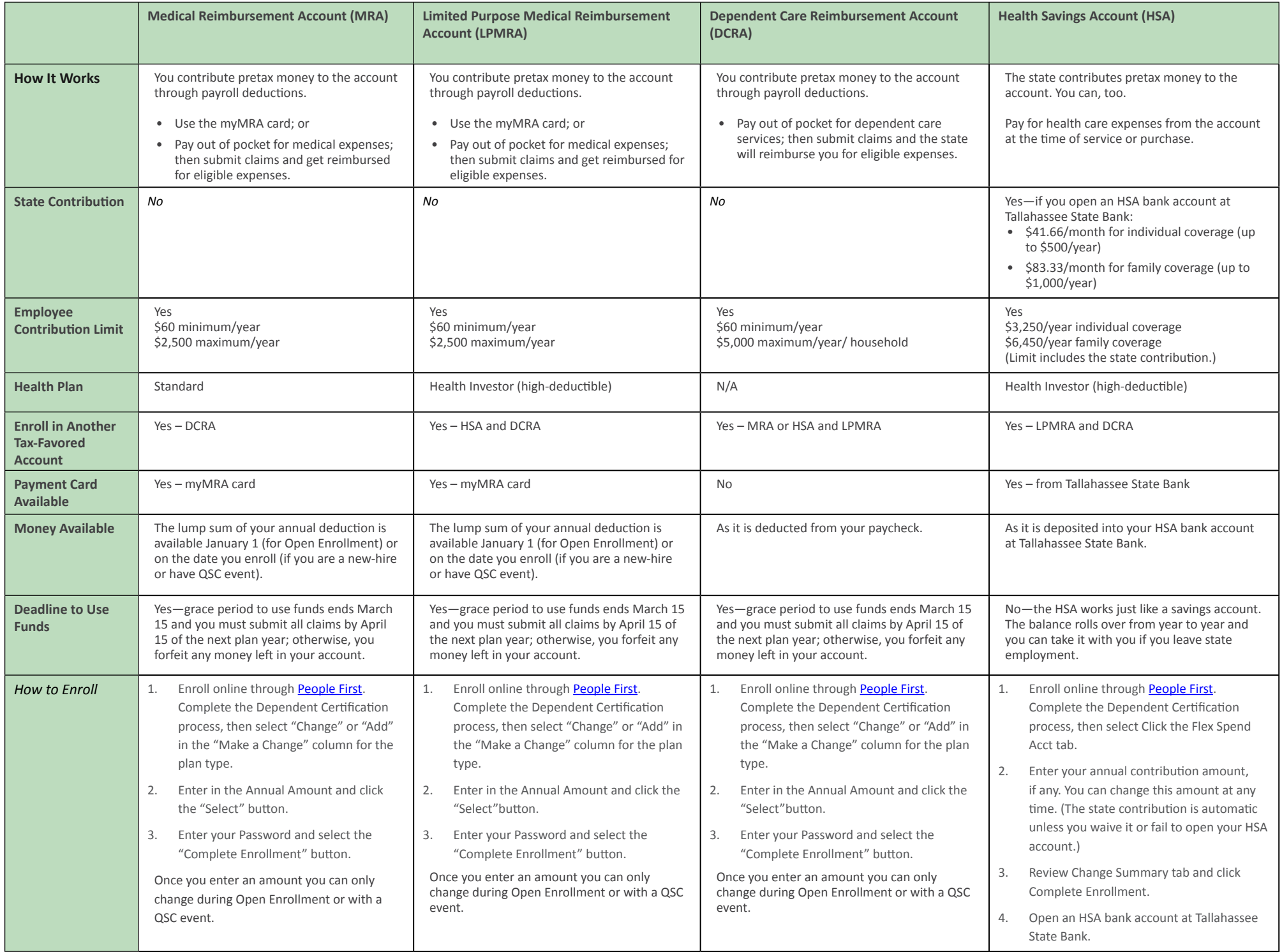